# **SuperCom S7 Protocol Library**

## **Communication Solutions by ADONTEC**

Some SuperCom S7 functions

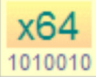

32 Bit and 64 Bit Versions available!

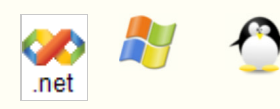

*Control S7 PLC with S7 protocol and ISO-on-TCP*

# **SuperCom S7 Protocol Library**

The **SuperCom S7 Protocol Library** includes functions to exchange data with a S7 PLC. The data transmission protocol used is referred as ISO-on-TCP (RFC 1006) and the connection to the PLC is established using the TCP/IP protocol.

The application is using the high-level functions of the **SuperCom S7 Protocol Library** for a flexible and speed optimized data exchange. Read or write operands like *Data Blocks, Marker/Flags, Inputs, Outputs, Counters, Timer, Memory areas*, etc.

Despite the professional orientation of the **SuperCom S7 Protocol Library** it is really easy to use and accompanied by many samples.

Exchanging data (Reading or Writing) are whenever possible handled internally as one request. This approach enables the SuperCom S7 Protocol Library to optimize speed and network traffic by treating requests for different plc areas as one so called "mixed requests" (one request send to the plc and one reply back).

#### **Accomplish with ease**

In most cases only a handful functions are needed to talk to the PLC. Your project is updated real fast. A lot of functions is backing you up to accomplish different tasks or configurations.

- Reliable data transfer
- Event driven: receive events and progress information while data exchanged
- Enables access to different operands within one request
- Real Fast Data Transfer
- Handle up to 255 connections simoultaneously
- Control up to 255 S7 PLC connections simoultaneously
- Access S7-200, S7-1200, S7-1500, S7-300, S7-400, S7 SoftSPS, WINAC RTX/WinLC and compatible
- "Mixed Requests" can additionally optimize speed and network traffic
- Low level Data monitoring and recording also supported.

The **SuperCom S7 Protocol Library** uses the *SuperCom for TCP/IP communication layer* which provides a rock solid foundation enabling to develop stable and accurate data communication software in short time. The special SuperCom data transfer technology used increases speed and data throughput and it often reduces network traffic.

The **SuperCom S7 Protocol Library** accesses the S7 station directly without using another software layer (e.g. OPC

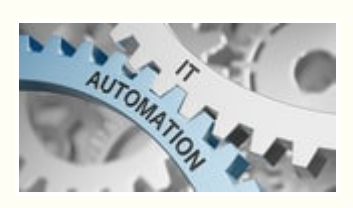

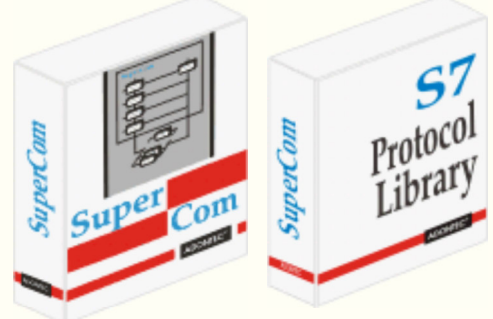

Version 3

Price List Product Range Call Me Back Translate

server or driver from third party) that can cause delays.

#### SAMPLES:

**1. Read input bits**

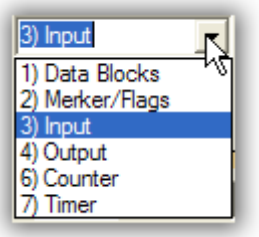

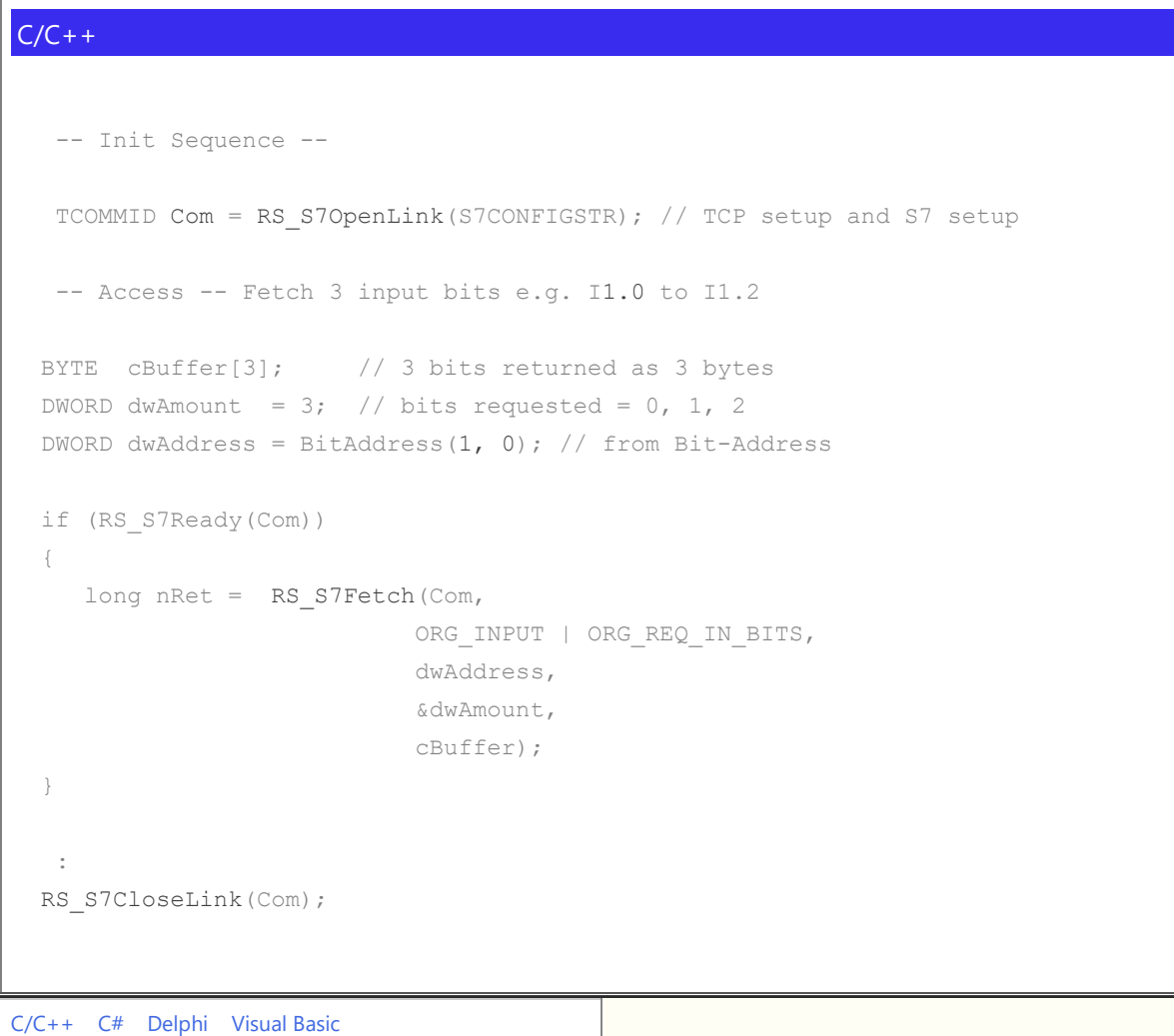

The above samples are nearly complete programs. More Init-Sequences can be found here.

*RS\_S7OpenLink* is an extension to the newer function RS\_OpenLink. The manual will also describe how to connect to the S7 using the native SuperCom API, but *RS\_S7OpenLink* is definitely the shortest form.

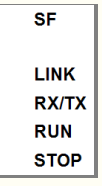

### **2. Read from S7 Data Blocks**

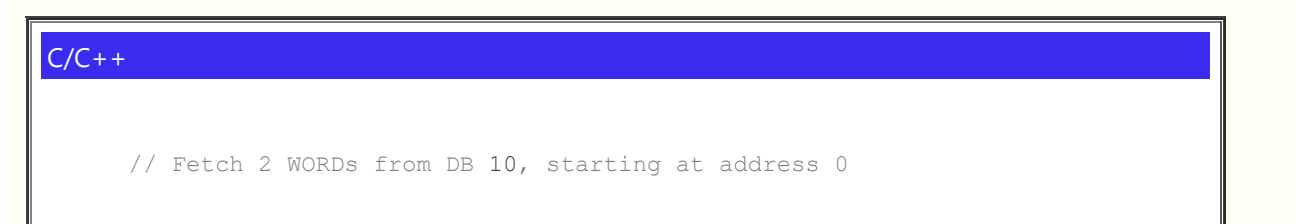

```
 WORD wBuffer[2];
 DWORD dwAddress = 0; // start from
DWORD dwAmount = 2 * sizeof(WORD); // 2 * 2 = 4 bytes
long nRet = RS S7Fetch(Com,
                        RS_S7BLOCK_AREA_NR(ORG_DB, 10),
                         dwAddress,
                         &dwAmount,
                         wBuffer);
```
C/C++ C# Delphi Visual Basic

#### License Information

Executable Applications (e.g. .EXE) developed using *SuperCom* can be distributed royalty free.

#### **Supported compilers**

C, C++, C#, Delphi, Java, Visual Studio, Visual C++, Visual Basic, Visual Basic NET (VB net), C++ Builder, Borland C/C++, Microsoft C/C++, MinGW, Borland Pascal, VBA, LabVIEW, PowerBuilder and other Windows programming tools (MS .NET ?).

#### **Samples**

for C, C++, C#, Delphi, Java, Visual Studio, Visual Basic 6, Visual Basic .NET (VB net) included. Many small samples also listed in the manual. More ...

#### **How to use?**

In order to use the *SuperCom S7 Protocol Library* a TCP/IP capable SuperCom library is also required e.g. combine with SuperCom for TCP/IP or SuperCom Suite. See also the following chart.

The *SuperCom S7 Protocol Library* can also be used to analyse and monitor error conditions on a PLC since polling of signals and values on short time frames is possible.

#### **What to order?**

Some possible combinations can be found here

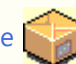

#### **S5 PROTOCOL SUITE**

Protocols for S5 compatible data communication More...

Home Back

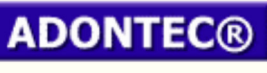

It Simply Works!

Updated on: 2022-07-11 09:05:04 Page generation time: 0.01 sec